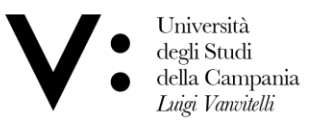

## **ISTRUZIONI:**

## **TPV – AREA MEDICINA GENERALE**

- 1. Consultare l'elenco degli studenti per conoscere il gruppo di appartenenza (Gruppo A, B e C);
- 2. Consultare l'elenco del Tutor di Medicina Generale e scegliere il medico tutor;
- 3. Contattare il Tutor di Medicina Generale scelto per valutarne la disponibilità nei periodi prestabiliti (Gruppo A, B e C);
- 4. Comunicare il nominativo del medico tutor scelto all'indirizzo email [tirocinioMMG.medicina@unicampania.it;](mailto:tirocinioMMG.medicina@unicampania.it)
- 5. Al termine dell'attività, inviare il libretto di valutazione (Area Medicina Generale) compilato e firmato dal Tutor di Medicina Generale all' indirizzo e-mail [tirocinioMMG.medicina@unicampania.it.](mailto:tirocinioMMG.medicina@unicampania.it)

## **TPV – AREA MEDICA E AREA CHIRURGICA**

- 1. Consultare l'elenco degli studenti per conoscere il gruppo di appartenenza (Gruppo A, B e C);
- 2. Contattare il Docente Tutor a cui si è stati assegnati mediante email all'indirizzo istituzionale [\(nome.cognome@unicampania.it\)](mailto:nome.cognome@unicampania.it) per concordare le modalità di frequenza nei periodi prestabiliti (Gruppo A, B e C);
- 3. Al termine delle attività, inviare i libretti di valutazione (Area Medica e Area Chirurgica) compilati e firmati dai Docenti Tutor all' indirizzo email [laureandi.medicinanapoli@unicampania.it](mailto:laureandi.medicinanapoli@unicampania.it)